**Photoshop 2022 (Version 23.0.2) (Product Key And Xforce Keygen)**

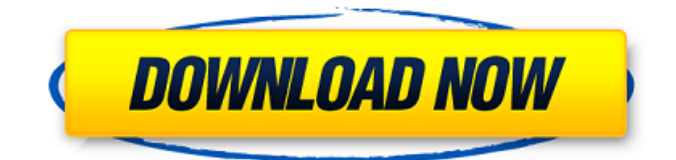

## **Photoshop 2022 (Version 23.0.2) Serial Key Free Download [32|64bit]**

Common Photoshop workflow Before starting out, it's important to make sure that you have the following: 20+ images of various resolutions at full size (300dpi max) A computer with enough RAM to enable Photoshop to run smoothly Fully charged batteries that will last for at least an hour while you work The latest version of Photoshop for the operating system you plan to use (Windows 7, OSX 10.11, Ubuntu Linux 16, etc.) A current hard drive A way to read (and burn) images onto disc The Adobe Creative Suite application (Adobe Photoshop, Adobe Lightroom, Adobe InDesign, Adobe Illustrator, etc.) A way to download Adobe Illustrator CS3, CS4, or CS5 (Adobe Illustrator cannot be loaded on a Windows 7 machine) These videos give you a rough overview of how you can get to Photoshop's basic tools and workflow: Photoshop is not a very complicated program. In fact, it is so easy to use that even novice users can build a respectable level of skills fairly quickly. But it does have enough versatility that advanced users can get very creative with it and produce some really impressive results. For more about what the program has to offer, check out our Photoshop masterclass. Before you can start learning how to use Photoshop, it's important to learn all about the program's basic controls and workspace. The Photoshop workspace Photoshop's workspace is its real working environment. In the workspace, you edit images, create new images, and save them to disc as TIFF, JPEG, or Photoshop files. It includes many of Photoshop's basic tools and features, such as the Photoshop content-aware tools, the basic lasso tools, gradient masks, the paintbrush, and so on. Photoshop's workspace contains four main areas that you can use to edit your images: The Photoshop panel The Photoshop panel is the main interface where the majority of your editing takes place. The panel holds the essential tools for image creation and editing, and it contains the workspace's most important features. In addition to holding many of Photoshop's basic tools, the panel has an important feature called the History panel, and it will help you navigate through your editing process. The Layers panel The Layers panel is a central organizational tool that contains all your image's layers

#### **Photoshop 2022 (Version 23.0.2) Download [Mac/Win] Latest**

PSE has a simple interface, and it can be used by anyone who has little or no experience with the software. It is designed for photo editing, but also includes functions for printing, retouching, and other image editing functions. The free version of Photoshop Elements, like other free software, is limited and does not allow for editing of images for professional use. However, unlike other free software, the program does have some (limited) editing features so you can make some minor modifications to the image. After following these steps you will be able to get and set the directory where the downloaded PSD will be saved. 1. The process will be a bit different depending on your operating system. For Linux operating system, you should go to the folder from where you downloaded the file and then double click the downloaded file. For Windows operating system, right click the downloaded file and select the option to extract the archive. 2. Once the archive has extracted, click on the extracted files and move them to your desired location on your hard drive. 3. You will need to open the new folder in your file explorer or the file manager to access the folder. 4. Once the PSD file is open, you can now go ahead and start editing. Download Photoshop Elements 5. The Photoshop Elements website is located at Select the free version and follow the instructions to complete the download. After it downloads, open the package to access the installation file. Once you are sure that you have followed the instructions correctly and that you are on the right page, click on the installation file and it will extract the file. Once you have the file saved on your computer, open it to start the installation. The installation will be done. Open Photoshop Elements Steps to open your downloaded file Launch the installed file. Click on the "Start Photoshop Elements" icon located in the upper right corner of the application. Under the "Main Menu" click on the "Edit" tab to open the program. Steps to use Photoshop Elements Steps to use Photoshop Elements This may not be a complete list, but this gives you a general idea on how to use Photoshop Elements.

Photoshop Elements 388ed7b0c7

### **Photoshop 2022 (Version 23.0.2) Crack+**

Q: Edit item in a list in React-Native? I have a list in my React-Native project, I want to edit the items in that list how can I do it? I am using React-Native Version: 0.40.0. I want to have something like this: import React, { Component } from'react'; import { Text, View, FlatList, StyleSheet, Dimensions } from'react-native'; export default class MyList extends Component { constructor(props) { super(props); this.state = { dataSource:  $[]$  }; } componentDidMount() { const { length } = this.props.navigation.state; this.setState({ dataSource: this.props.navigation.state.dataSource }); const { dataSource } = this.state; dataSource.sort((a, b) => { if (a.content == null && b.content!= null) { return a.timestamp - b.timestamp; } return a.content == null && b.content == null? 0 : a.timestamp - b.timestamp; }); this.setState({ dataSource }); } addItem =  $()$  => { let { dataSource  $} =$  this.state; const date = new Date(); dataSource.push({ content: 'added', timestamp: date }); this.setState({ dataSource }):  $\}$  render() { const { dataSource } = this.state; return ( item.

#### **What's New In?**

Q: Jquery not working on wordpress.com (r18) I have a small eCommerce site on WordPress.com (r18). All it's working fine except jQuery. I upgraded it to v2.0.3 from 1.9.1. And it's working. No errors in console or firebug. But it's not working in any file where I need to use jQuery. I used a lot of scripts in that site, and all are not working. All of this was really working on r17. I have included jQuery script tag in header.php like below: And I checked code, and it's using v2.0.3. I compared my website with that of my client's, and found that they are using exactly the same script file. I don't know why my site not working. I checked the WordPress version, is not upgraded since May 2015. I have use a free plugin to update it, it was called Upgrader. Any version, r17 or r18, is working fine. I have google a lot, but found nothing. I have a static file not Wordpress, I tried it and it's working fine. But the problem is with Wordpress file. Please check and help me. Thanks in advance. A: Problem fixed after updating the system! Q: iPhone - setting an NSObject property to a new NSManagedObject My App contains: MainObject entity DynamicObject entity I'm implementing a ViewController which displays the entity MainObject. After filtering some items out I need to change the entity of the MainObject to DynamicObject. How do I do that? The code would be something like this, but I don't know where to put the setValue:forKey method. I've read these topics but I'm not sure if they are the right place: Using Core Data with an NSFetchedResultsController Core Data — Updating a NSManagedObject A: This is tricky, because NSManagedObject "just works". You can save the NSManagedObjectContext, then re-query the entity and set your field. So you need to

# **System Requirements For Photoshop 2022 (Version 23.0.2):**

Minimum Requirements: Processor: 1.6GHz single core CPU Memory: 1GB RAM Graphics: Intel HD 3000 (1.1GB VRAM) DirectX: Version 9.0 Recommended Requirements: Processor: 2.2GHz quad core CPU Memory: 2GB RAM Graphics: NVIDIA GTX 660 (1.5GB VRAM) Questions: Are you interested in a job at one of the best games for Windows

<http://iptvpascher.com/?p=31751> <http://www.studiofratini.com/adobe-photoshop-cc-2015-version-16-crack-file-only-x64-april-2022/> <https://homeoenergy.com/wp-content/uploads/2022/07/kavibeau.pdf> <https://globaldatainsights.com/photoshop-2022-version-23-0-1-mem-patch-download/> [https://churchillcat.com/wp-content/uploads/2022/07/Adobe\\_Photoshop\\_2022\\_version\\_23.pdf](https://churchillcat.com/wp-content/uploads/2022/07/Adobe_Photoshop_2022_version_23.pdf) [https://www.8premier.com/wp](https://www.8premier.com/wp-content/uploads/2022/07/Adobe_Photoshop_CS3_License_Key_PCWindows_Latest.pdf)[content/uploads/2022/07/Adobe\\_Photoshop\\_CS3\\_License\\_Key\\_PCWindows\\_Latest.pdf](https://www.8premier.com/wp-content/uploads/2022/07/Adobe_Photoshop_CS3_License_Key_PCWindows_Latest.pdf) [http://jwbotanicals.com/photoshop-cc-2015-version-18-crack-keygen-with-serial-number-with](http://jwbotanicals.com/photoshop-cc-2015-version-18-crack-keygen-with-serial-number-with-registration-code-latest-2022/)[registration-code-latest-2022/](http://jwbotanicals.com/photoshop-cc-2015-version-18-crack-keygen-with-serial-number-with-registration-code-latest-2022/) [https://plans4creativewoodworking.com/adobe-photoshop-cc-crack-serial-number-activation](https://plans4creativewoodworking.com/adobe-photoshop-cc-crack-serial-number-activation-latest-2022/)[latest-2022/](https://plans4creativewoodworking.com/adobe-photoshop-cc-crack-serial-number-activation-latest-2022/) <https://johnsonproductionstudios.com/2022/07/05/photoshop-cc-2015-free-win-mac-march-2022/> <https://kramart.com/photoshop-cs4-license-key-full-free-download-march-2022/> [http://minnesotafamilyphotos.com/adobe-photoshop-2022-version-23-1-1-hacked-activation-code](http://minnesotafamilyphotos.com/adobe-photoshop-2022-version-23-1-1-hacked-activation-code-with-keygen-free-download-mac-win/)[with-keygen-free-download-mac-win/](http://minnesotafamilyphotos.com/adobe-photoshop-2022-version-23-1-1-hacked-activation-code-with-keygen-free-download-mac-win/) [https://secureservercdn.net/198.71.233.46/479.459.myftpupload.com/wp-content/uploads/2022/07/A](https://secureservercdn.net/198.71.233.46/479.459.myftpupload.com/wp-content/uploads/2022/07/Adobe_Photoshop_CC_2015_Version_18_Hacked___For_PC_2022.pdf?time=1656999943) [dobe\\_Photoshop\\_CC\\_2015\\_Version\\_18\\_Hacked\\_\\_\\_For\\_PC\\_2022.pdf?time=1656999943](https://secureservercdn.net/198.71.233.46/479.459.myftpupload.com/wp-content/uploads/2022/07/Adobe_Photoshop_CC_2015_Version_18_Hacked___For_PC_2022.pdf?time=1656999943) <http://www.vxc.pl/?p=39807> <http://rastaan.com/?p=10285> <https://www.dominionphone.com/adobe-photoshop-2022-version-23-0-with-full-keygen-download/> <https://hopsishop.com/2022/07/05/photoshop-2021-version-22-2/> [https://www.beaches-lakesides.com/wp](https://www.beaches-lakesides.com/wp-content/uploads/2022/07/Adobe_Photoshop_2021_Version_2231-2.pdf)[content/uploads/2022/07/Adobe\\_Photoshop\\_2021\\_Version\\_2231-2.pdf](https://www.beaches-lakesides.com/wp-content/uploads/2022/07/Adobe_Photoshop_2021_Version_2231-2.pdf) [https://caspianer.com/wp-content/uploads/2022/07/Adobe\\_Photoshop\\_2021\\_Version\\_223\\_Nulled\\_\\_Re](https://caspianer.com/wp-content/uploads/2022/07/Adobe_Photoshop_2021_Version_223_Nulled__Registration_Code_Latest_2022.pdf) gistration Code Latest 2022.pdf <https://j4miejohnston.com/photoshop-cs5-crack-file-only/> [https://www.benjaminsimonlohezic.com/adobe-photoshop-2021-version-22-5-1-crack-keygen-with](https://www.benjaminsimonlohezic.com/adobe-photoshop-2021-version-22-5-1-crack-keygen-with-serial-number-license-keygen-mac-win/)[serial-number-license-keygen-mac-win/](https://www.benjaminsimonlohezic.com/adobe-photoshop-2021-version-22-5-1-crack-keygen-with-serial-number-license-keygen-mac-win/) <https://www.raven-guard.info/adobe-photoshop-2021-version-22-5-3264bit-latest/> [https://presuninen1980.wixsite.com/wiibuzzmarthcom/post/adobe](https://presuninen1980.wixsite.com/wiibuzzmarthcom/post/adobe-photoshop-2021-version-22-0-1-crack-serial-number-free-for-pc-updated-2022)[photoshop-2021-version-22-0-1-crack-serial-number-free-for-pc-updated-2022](https://presuninen1980.wixsite.com/wiibuzzmarthcom/post/adobe-photoshop-2021-version-22-0-1-crack-serial-number-free-for-pc-updated-2022) [https://trello.com/c/zH6YwGvc/103-photoshop-2021-version-2200-serial-key-keygen-for-lifetime-for](https://trello.com/c/zH6YwGvc/103-photoshop-2021-version-2200-serial-key-keygen-for-lifetime-for-pc)[pc](https://trello.com/c/zH6YwGvc/103-photoshop-2021-version-2200-serial-key-keygen-for-lifetime-for-pc) <https://www.turksjournal.com/photoshop-cc-2014-pc-windows-2022-latest/> [https://igsarchive.org/wp-content/uploads/2022/07/Adobe\\_Photoshop\\_2021-1.pdf](https://igsarchive.org/wp-content/uploads/2022/07/Adobe_Photoshop_2021-1.pdf) <https://assetdefenseteam.com/wp-content/uploads/2022/07/selcon.pdf> <https://wakelet.com/wake/Qa1v1bdTCofr0df7DSLqJ> [http://adomemorial.com/2022/07/05/photoshop-2022-version-23-4-1-crack-exe-file-license-keygen](http://adomemorial.com/2022/07/05/photoshop-2022-version-23-4-1-crack-exe-file-license-keygen-free-download-3264bit/)[free-download-3264bit/](http://adomemorial.com/2022/07/05/photoshop-2022-version-23-4-1-crack-exe-file-license-keygen-free-download-3264bit/) [http://stenerear.yolasite.com/resources/Photoshop-2021-Version-2211-With-License-Key--Serial-](http://stenerear.yolasite.com/resources/Photoshop-2021-Version-2211-With-License-Key--Serial-Number-Full-Torrent-Latest.pdf)[Number-Full-Torrent-Latest.pdf](http://stenerear.yolasite.com/resources/Photoshop-2021-Version-2211-With-License-Key--Serial-Number-Full-Torrent-Latest.pdf)

<http://www.chandabags.com/photoshop-cs6-license-key-full-free-download-2022/>